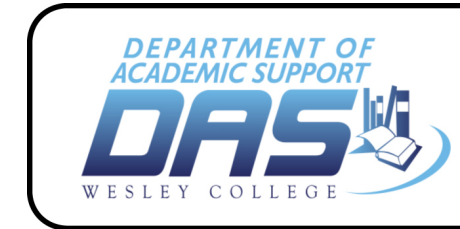

# **WHAT IS APA STYLE?**

**Wesley College** 

**Writing Center** 

APA stands for the American Psychological Association. It endorses a documentation style for citing from outside sources. In-text citations are used to alert reader to material found in
outside
sources.

A
reference
page
at
the
end
shows
the
sources
listed
in
alphabetical order. Every source mentioned in the paper should have a listing on the Reference page. Sources
not used
in
the
paper
should
not
be
listed.

# **General
Directions**

- Use  $8 \frac{1}{2} \times 11$  inch white paper.
- Double space throughout the paper.
- Use
one‐inch
margins

## **What are in-text citations?**

When material is taken from an outside source, the author must be given credit for the information. In APA style, a writer can either incorporate the author's name and the
date
of
publication
into
the
sentence
or
put
it
at
the
end
in
parentheses.

- Place quotation marks around any phrases that are directly copied (i.e. "word for word")
from
the
source.
- Put the period after the parentheses.
- Use p. for one page and pp. for more than one.

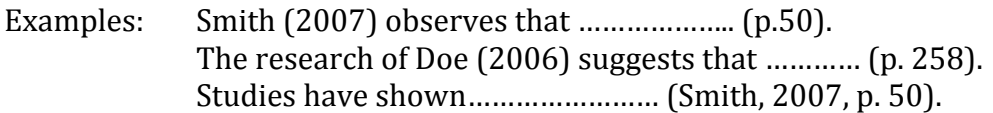

# **Running
head**

- The Running head will appear at the top of every page in the HEADER space.
- Include a shortened version of the title and a page number.
- Build the running head on the title page, and it will appear on all of the other pages.
- The running head can appear in two ways. Check with your professor for the course
instructions.

# Option
1:

- Type the shortened title in ALL CAPS, aligned left.
- Insert the page number, aligned right.
- Example:

# TITLE 1

Option
2:

- Align the shortened title to the right.
- After the title, tab once and add the page number.
- Example:

### **Order
of
Paper**

# 1. **Title
Page**:

Center the following information<sup>\*</sup> vertically and horizontally on the title page:

Title

#### Name

### Name
of
Institution

\*The
sample
title
page
in *Simon
&
Schuster
Handbook
for
Writers*(p.
690)
suggests
you include title, name, course, instructor, and date on the title page. Check with your professor
for
specific
requirements
for
the
title
page.

### **2. Abstract:**

Center the word, "Abstract," but do not underline it or put it in quotation marks. Do not indent the first line of the abstract (unless your professor requires it). Type a brief but comprehensive
summary
of
the
paper.

It
should
accurately
reflect
the
information
in the paper, and it should be objective and exact. The abstract should not be more than 120 words. (Check with your professor for required length of the abstract.)

## **3. Body
of
the
paper:**

Begin the body with the full title of the paper centered at the top of the page. Then, indent
the
first
paragraph
and
subsequent
paragraphs.

If
there
are
internal
headings, italicize them and do not center or indent them unless required by your professor. Whenever there is information in the paper that came from an outside source, it needs to
be
cited.
Use
in‐text
citations.

#### **4. Reference
page:**

Center the word "References" at the top of the page (after the Running head: TITLEand‐page‐number
line).

Do
NOT
indent
the
first
line
of
each
entry,
BUT
indent
every line that follows the first for each entry to make the "hanging indent format."

#### Since examples often vary, it is necessary to check with your professor to understand **the
requirements
for
your
paper.**

WRITINGCENTER.WhatIsAPAStyle.CFS.09.20.07 Updated
07.20.09

> Department
> of
> Academic
> Support Wesley
> College ©
> 2010